### The Continuing Future of C++ Concurrency

#### Anthony Williams

<span id="page-0-0"></span>Just Software Solutions Ltd <http://www.justsoftwaresolutions.co.uk>

12th April 2014

The Continuing Future of C++ Concurrency

- $\circ$  C++14
- Technical Specifications prior to C<sub>++17</sub>:
	- Concurrency
	- Parallelism
	- Transactional Memory

Anthony Williams Just Software Solutions Ltd <http://www.justsoftwaresolutions.co.uk>

# Concurrency in C++14

## Only one new concurrency feature:

- o std::shared\_timed\_mutex
- o std::shared lock<>

Anthony Williams Just Software Solutions Ltd <http://www.justsoftwaresolutions.co.uk>

C++14: std:: shared timed mutex

## Multiple threads may hold a shared lock

### OR

## One thread may hold an exclusive lock

Anthony Williams Just Software Solutions Ltd <http://www.justsoftwaresolutions.co.uk>

#### Shared look-up table: reading

std::map<std::string,std::string> table; std::mutex m;

std::string find\_entry(std::string s){ std::lock quard<std::mutex> quard(m); auto it=table.find(s); if(it==table.end()) throw std:: runtime error("Not found"); return it->second;

}

Anthony Williams Just Software Solutions Ltd <http://www.justsoftwaresolutions.co.uk>

std::map<std::string,std::string> table; std::mutex m;

void add\_entry(

std::string key,std::string value){ std::lock quard<std::mutex> quard(m); table.insert(std::make pair(key,value));

}

Anthony Williams Just Software Solutions Ltd <http://www.justsoftwaresolutions.co.uk>

#### std:: shared\_timed\_mutex: shared locks

std::map<std::string,std::string> table;

**std::shared\_timed\_mutex** m;

std::string find entry(std::string s){

#### **std::shared\_lock<**

std::shared timed mutex> quard(m); auto it=table.find(s); if(it==table.end())

throw std:: runtime error("Not found"); return it->second;

}

#### std:: shared timed mutex: exclusive locks

- std::map<std::string,std::string> table; **std::shared\_timed\_mutex** m;
- void add\_entry( std::string key,std::string value){ std::lock\_guard< std:: shared timed mutex> quard(m); table.insert(std::make\_pair(key,value)); }

Anthony Williams Just Software Solutions Ltd <http://www.justsoftwaresolutions.co.uk>

#### std::shared\_timed\_mutex: condition variables

std:: shared timed mutex mut; std::condition\_variable\_any cv;

bool ready to proceed();

void get\_data() { std::shared\_lock< std::shared\_timed\_mutex> sl(mut); cv.wait(sl,ready\_to\_proceed); }

Anthony Williams Just Software Solutions Ltd <http://www.justsoftwaresolutions.co.uk>

#### The **timed** part of std::shared\_timed\_mutex

```
std:: shared timed mutex m;
void foo(){
  std::shared_lock<
    std::shared_timed_mutex> sl(
      m,std::chrono::seconds(1));
  if(!sl.owns_lock())
    return;
  do_foo();
}
```
#### std::shared\_timed\_mutex: more timeouts

# std::shared\_lock< std::shared\_timed\_mutex> sl(  $m_{\ell}$ std::chrono::steady\_clock::now()+ std::chrono::milliseconds(100)); std::unique\_lock< std::shared timed mutex> ul( m,std::chrono::milliseconds(100));

Anthony Williams Just Software Solutions Ltd <http://www.justsoftwaresolutions.co.uk>

std::shared\_timed\_mutex performance

# • Not always an optimization: **profile, profile, profile**

• The std::shared timed mutex itself is a point of contention

Anthony Williams Just Software Solutions Ltd <http://www.justsoftwaresolutions.co.uk>

## Futures returned from std::async still block in their destructor if not deferred.

Anthony Williams Just Software Solutions Ltd <http://www.justsoftwaresolutions.co.uk>

## C++14: std::async unchanged

#### This code is still safe:

```
#include <future>
#include <iostream>
void write_message(
 std::string const& message) {
    std::cout<<message;
}
int main() {
 std::string s="hello world\n";
 auto f=std::async([&s]{write_message(s);});
 // oops no wait
```
}

Anthony Williams Just Software Solutions Ltd <http://www.justsoftwaresolutions.co.uk>

# Technical Specification for C++ Extensions for Concurrency

## Concurrency TS: Accepted Proposals

Only two accepted proposals:

- Executors and Schedulers
- **Continuations for std:: future**

Anthony Williams Just Software Solutions Ltd <http://www.justsoftwaresolutions.co.uk>

## Concurrency TS: Proposals Under Consideration

- **Latches and Barriers**
- Task groups and regions
- Distributed Counters
- Concurrent Unordered Containers
- Concurrent Queues
- Safe concurrent stream access
- Resumable functions and coroutines
- Pipelines

Anthony Williams Just Software Solutions Ltd <http://www.justsoftwaresolutions.co.uk>

Executors and Schedulers

- An executor schedules tasks for execution
- executor is an abstract base class
- Derived executors have different scheduling properties

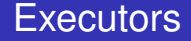

## Scheduling a task is done with the virtual member function add:

#### **void add(std::function<void()>)**

Anthony Williams Just Software Solutions Ltd <http://www.justsoftwaresolutions.co.uk>

```
void schedule_tasks(
  executor& ex){
  ex.add(task1);
  ex.add(task2);
  ex.add([] { do_something();};}
```
Anthony Williams Just Software Solutions Ltd <http://www.justsoftwaresolutions.co.uk>

The TS includes several executor classes:

- $\bullet$  inline executor add runs the task before it returns
- $\bullet$  thread  $pool$  runs the tasks on a fixed number of threads
- **o** serial executor ensures tasks are run in FIFO order on another executor
- $\bullet$  loop\_executor queues tasks until a "run tasks" function is called manually

#### loop\_executor

loop\_executor has three member functions for running tasks:

- $\bullet$  try run one closure() run a task if there is one queued
- $\bullet$  run\_queued\_closures() run all tasks currently queued
- $loop()$  run tasks until told to stop

The make\_loop\_exit() member function interrupts loop() and run\_queued\_closures() between tasks

#### loop\_executor

```
loop executor ex;
void thread_1(){
  ex.add(taskA);
  ex.add(taskB);
  ex.add([ {ex.make loop exit(); });
}
void thread_2(){
  ex.loop();
}
```
The scheduled executor is derived from executor, and adds two new functions to the executor interface:

- o add at (system time, func) schedule the task as soon after system time as possible
- $\bullet$  add after(delay, func) add at( system\_clock::now()+delay,func)

Anthony Williams Just Software Solutions Ltd <http://www.justsoftwaresolutions.co.uk>

- The thread pool executor is the only example of a scheduled executor in the TS.
- It provides a fixed-size thread pool.

thread\_pool ex(

std::thread::hardware\_concurrency());

Dependencies between tasks will potentially deadlock

Anthony Williams Just Software Solutions Ltd <http://www.justsoftwaresolutions.co.uk>

There is a new overload of  $std:async$ :

```
template<class F, class... Args>
future<typename result_of<
    typename decay<F>::type(
        typename decay<Args>::type...)
    >::type>
async(executor &ex,
 F&& f, Args&&... args);
```
Anthony Williams Just Software Solutions Ltd <http://www.justsoftwaresolutions.co.uk>

Key differences from normal std::async:

- The task is scheduled with  $ex.add()$  rather than on its own thread
- The resultant future **does not wait in its destructor**

Anthony Williams Just Software Solutions Ltd <http://www.justsoftwaresolutions.co.uk>

#### Executors and std::async

#### This code is **NOT** safe:

```
void write_message(
 std::string const& message) {
    std::cout<<message;
}
void foo(executor& ex) {
 std::string s="hello world\n";
 auto f=std::async(ex,[&s]{write_message(s);});
 // oops no wait
```
}

Anthony Williams Just Software Solutions Ltd <http://www.justsoftwaresolutions.co.uk>

### Continuations and std:: future

- A continuation is a new task to run when a future becomes ready
- $\bullet$  Continuations are added with the new then member function
- Continuation functions must take a std:: future as the only parameter
- The source future is no longer  $value()$
- Only one continuation can be added

### Continuations and std:: future

int find\_the\_answer(); std::string process\_result( std::future<int>); auto f=std::async(find\_the\_answer); auto f2=f.then(process\_result);

Anthony Williams Just Software Solutions Ltd <http://www.justsoftwaresolutions.co.uk>

#### Exceptions and continuations

```
int fail(){
  throw std:: runtime error("failed");
}
void next(std::future<int> f){
  f.get();
}
void foo(){
  auto f=std::async(fail).then(next);
  f.get();
}
```
Anthony Williams Just Software Solutions Ltd <http://www.justsoftwaresolutions.co.uk>

Using lambdas to wrap plain functions

int find\_the\_answer(); std::string process result(int);

auto f=std::async(find\_the\_answer); auto f2=f.then([](std::future<int> f){ return process\_result(f.get());});

Anthony Williams Just Software Solutions Ltd <http://www.justsoftwaresolutions.co.uk>

#### Continuations and std::shared\_future

- Continuations work with std:: shared future as well
- The continuation function must take a std::shared\_future
- The source future remains  $value($ )
- Multiple continuations can be added

Anthony Williams Just Software Solutions Ltd <http://www.justsoftwaresolutions.co.uk>

int find the answer(); void next1(std::shared future<int>); unsigned next2(std::shared future<int>);

auto fi=std::async(find the answer). share();

- fi.then(next1);
- fi.then(next2);

## Scheduling continuations

By default, the continuation inherits the scheduling properties of the parent future:

- o std:: promise Or std:: packaged\_task => std::async(continuation)
- std::async(func) =>

std::async(continuation)

- o std::async(policy, func) =>
	- std::async(policy,continuation)
- o std::async(executor, func) =>

std::async(executor,continuation)

Anthony Williams Just Software Solutions Ltd <http://www.justsoftwaresolutions.co.uk>

### Custom scheduling for continuations

```
You can specify the scheduling manually:
void continuations(
  std::future<int> f,executor& ex){
  auto f2=f.then(
    std::launch::deferred,foo);
  auto f3=f2.then(
    std::launch::async,bar);
  auto f4=f3.then(ex,baz);
  f4.wait():
```
}

#### Waiting for the first future to be ready

when  $\alpha$  any waits for the first future in the supplied set to be ready. It has two overloads:

template<typename ... Futures> std::future<std::tuple<Futures...> > when\_any(Futures... futures); template<typename Iterator> std::future<std::vector< std::iterator traits<Iterator>:: value type> >

when\_any(Iterator begin, Iterator end);

when  $\alpha$ ny is ideal for:

- Waiting for speculative tasks
- Waiting for first results before doing further processing

```
auto f1=std::async(foo);
auto f2=std::async(bar);
auto f3=when_any(
  std::move(f1),std::move(f2));
f3.then(baz);
```
### Waiting for all futures to be ready

when all waits for all futures in the supplied set to be ready. It has two overloads:

template<typename ... Futures> std::future<std::tuple<Futures...> > when\_all(Futures... futures); template<typename Iterator> std::future<std::vector< std::iterator traits<Iterator>:: value type> >

when all(Iterator begin, Iterator end);

when  $a11$  is ideal for waiting for all subtasks before continuing. Better than calling  $wait()$ on each in turn:

auto f1=std::async(subtask1); auto f2=std::async(subtask2); auto f3=std::async(subtask3); auto results=when\_all( std::move(f1),std::move(f2), std::move(f3)).get();

The TS also has a couple of small improvements to the std::future interface:

- make ready future() creates a std::future that is **ready**, holding the supplied value
- $\bullet$  ready() member function returns whether or not the future is **ready**
- unwrap() member function converts a std::future<std::future<T> > into a  $std\cdot\cdot$ future $(T)$

Concurrency TS: Proposals Under Consideration

- A **Latch** is a single-use count-down synchronization mechanism: once **Count** threads have decremented the latch it is permanently signalled.
- A **Barrier** is a reusable count-down synchronization mechanism: once **Count** threads have decremented the barrier, it is reset.

Task groups or regions allow for managing hierarchies of tasks:

- Tasks within a task region can run in parallel
- All tasks created within a task region are complete when the region exits
- Task regions can be nested

Distributed counters improve performance by reducing contention on a global counter.

- Counts can be buffered locally to a function or a thread
- Updates of the global count can be via push from each thread or pull from the reader

## Concurrent Unordered Containers

## The current proposal is for a

concurrent\_unordered\_value\_map.

- No references can be obtained to the stored elements
- Many functions return optional<mapped\_type>
- As well as simple queries like find there are also member functions reduce and for each

A concurrent queue is a vital means of inter-thread communication.

- Queues may or may not be lock-free
- May be fixed-size of unlimited
- May be **closed** to prevent additional elements being pushed
- You can obtain a "push handle" or "pop handle" for writing or reading
- Input and output iterators are supported

#### Safe concurrent stream access

```
The standard streams provide limited thread
safety — output may be interleaved
void thread_1(){
  std::cout<<10<<20<<30;
}
void thread_2(){
  std::cout<<40<<50<<60;
}
output may be
```

```
104050206030
```
We need a way to group output from several inserts: basic\_ostream\_buffer<char>

void thread\_1(){ basic\_ostream\_buffer<char> buf( std::cout); buf<<10<<20<<30; } // buf destroyed // contents written to std::cout

Anthony Williams Just Software Solutions Ltd <http://www.justsoftwaresolutions.co.uk>

Coroutines expose a "pull" interface for callback-style implementations.

Resumable functions automatically generate async calls from code that waits on futures.

Both provide alternative ways of structuring code that does asynchronous operations.

Anthony Williams Just Software Solutions Ltd <http://www.justsoftwaresolutions.co.uk>

The pipeline proposal is a way of wrapping concurrent queues and tasks:

queue<InputType> source; queue<OutputType> sink; pipeline::from(source) | pipeline::parallel(foo,num\_threads) | bar | baz | sink;

Anthony Williams Just Software Solutions Ltd <http://www.justsoftwaresolutions.co.uk>

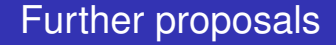

### There are more proposals not covered here.

Anthony Williams Just Software Solutions Ltd <http://www.justsoftwaresolutions.co.uk>

# Technical Specification for C++ Extensions for Parallelism

Already accepted:

• Parallel algorithms

Still under discussion:

- Mapreduce
- Lightweight Execution Agents
- SIMD and Vector algorithms

Anthony Williams Just Software Solutions Ltd <http://www.justsoftwaresolutions.co.uk>

This TS provides a new set of overloads of the standard library algorithms with an **execution policy** parameter:

template<typename ExecutionPolicy, typename Iterator, typename Function> void for\_each( ExecutionPolicy&& policy, Iterator begin, Iterator end, Function f);

The **execution policy** may be:

- **parallel::seq** sequential execution on the calling thread
- **parallel::par** indeterminately sequenced execution on unspecified threads
- **parallel::vec** unsequenced execution on unspecified threads

Anthony Williams Just Software Solutions Ltd <http://www.justsoftwaresolutions.co.uk>

execution policy objects may be used to pass the desired sequencing as a parameter:

void outer(execution\_policy policy){ sort(policy,data.begin(),data.end()); } void foo(){ outer(parallel::par); }

Anthony Williams Just Software Solutions Ltd <http://www.justsoftwaresolutions.co.uk>

## The vast majority of the C++ standard algorithms are parallelized:

adjacent\_find all\_of any\_of copy\_if copy\_n **copy** count\_if **count** equal exclusive scan fill n fill find end find first of find if not find if **find** for\_each\_n **for\_each** generate\_n generate includes inclusive\_scan inplace\_merge is\_heap is\_partitioned is\_sorted\_until is\_sorted lexicographical\_compare max\_element **merge** min\_element minmax\_element mismatch move none\_of nth\_element partial\_sort\_copy partial\_sort partition\_copy partition **reduce** remove\_copy\_if remove\_copy remove\_if remove replace\_copy\_if replace\_copy replace reverse\_copy reverse rotate\_copy rotate search\_n search set\_difference set\_intersection set symmetric difference set union **sort** stable partition stable sort swap\_ranges **transform** uninitialized\_copy\_n uninitialized\_copy uninitialized\_fill\_n uninitialized\_fill unique\_copy unique

Anthony Williams Just Software Solutions Ltd <http://www.justsoftwaresolutions.co.uk>

# Parallelism TS: Proposals Under Consideration

## Parallelism TS: Proposals Under Consideration

• Map-reduce:

A policy-based framework from transforming a set of input values and combining the results

- Vector and SIMD computation: Better support for vector computations than parallel::vec
- Lightweight Execution Agents: How do SIMD and GPGPU tasks map to thread-local storage and thread IDs?

# Transactional Memory for C++

Two basic types of "transaction" blocks: **synchronized** blocks and **atomic** blocks

- **Synchronized** blocks introduced with the synchronized keyword
- **Atomic** blocks introduced with one of atomic noexcept, atomic commit **Or** atomic\_cancel

**Synchronized** blocks behave as if they lock a global mutex.

```
int i;
void foo(){
  synchronized {
    ++i;}
}
```
Anthony Williams Just Software Solutions Ltd <http://www.justsoftwaresolutions.co.uk>

**Atomic** execute atomically and not concurrently with any synchronized blocks. int i; void bar(){ atomic\_noexcept {  $++i;$ }

}

```
Atomic may execute concurrently if no conflicts
int i, j;void bar(){
  atomic noexcept \{ ++i; \}}
void baz(){
  atomic noexcept \{ ++j; \}}
```
Anthony Williams Just Software Solutions Ltd <http://www.justsoftwaresolutions.co.uk>

The **atomic** blocks differ in their behaviour with exceptions:

- atomic\_noexcept escaping exceptions cause undefined behaviour
- atomic commit escaping exceptions commit the transaction
- o atomic\_cancel escaping exceptions roll back the transaction, but must be **transaction safe**

# Questions?

### Just::Thread

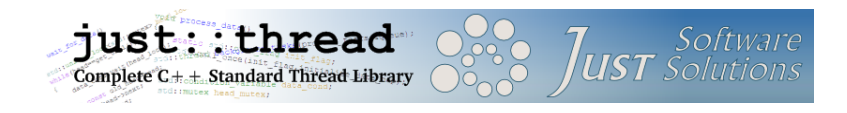

just::thread provides a complete implementation of the  $C_{++}$ 11 thread library for MSVC and  $q_{++}$  on Windows, and  $q_{++}$ for Linux and MacOSX. C++14 support currently in testing.

Anthony Williams Just Software Solutions Ltd <http://www.justsoftwaresolutions.co.uk>

## My Book

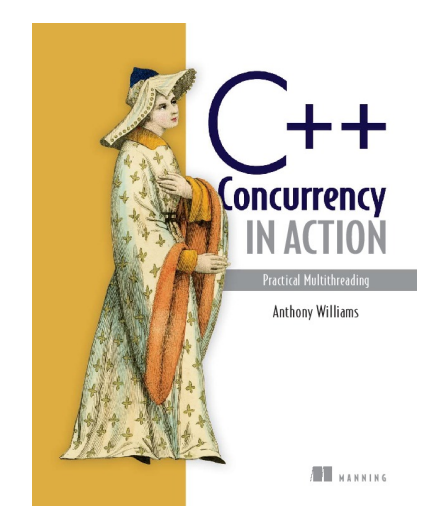

#### C++ Concurrency in Action: Practical Multithreading

<http://stdthread.com/book>

Anthony Williams Just Software Solutions Ltd <http://www.justsoftwaresolutions.co.uk>